**AutoCAD Crack Download [Updated] 2022**

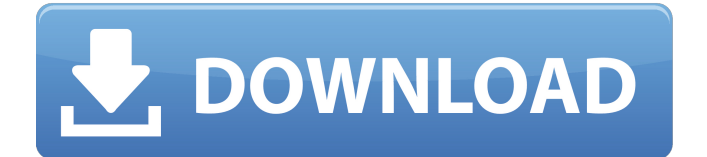

## **AutoCAD Crack+ [Win/Mac] (Latest)**

AutoCAD is used for engineering, architectural, landscape architecture, surveying, vehicle design, interior design, and product design. It has a rich set of capabilities, which is used for most industry-related design workflows. AutoCAD is used in the following industries: architecture, construction, civil engineering, information technology, manufacturing, naval architecture, landscape architecture, surveying, telecommunications, transportation, and others. Overview Features Support How to Buy Getting Started Professional Edition Features Courseware Learning Paths Licenses AutoCAD Models AutoCAD Classes Support AutoCAD's strong support model includes extensive documentation. The documentation is available for you to download, use, and share, and includes a learning path that takes you from beginner to expert. If you do not find the answer in the documentation, try our Autodesk User Forum. You can also send a message to support@autodesk.com to submit a ticket for technical support. AutoCAD's online version is fully compatible with AutoCAD LT, which is a free version of AutoCAD that is suitable for the beginner. If you are new to AutoCAD, we recommend that you begin with the Free AutoCAD LT to get a feel for the basics. You can always purchase AutoCAD as needed if you wish to perform advanced tasks or customize your toolbars and palettes. This release includes important fixes to support Web Layout for AutoCAD 2018.1. Read the AutoCAD

Release Notes for important fixes to support new features, new functionality, and new components. See the AutoCAD 2017 Release Notes for updates to AutoCAD 2017 features. Important: Install a significant update to this version to apply the fixes in the release notes. Read the AutoCAD 2018.1 Release Notes for important fixes and new features. AutoCAD is part of the Autodesk Suite of Products. Autodesk Suite of Products allows you to choose the applications that meet your design and drafting needs. Autodesk Suite of Products includes AutoCAD; AutoCAD LT, which is a free version of AutoCAD; Civil 3D, which is a 3D design and construction tool for the civil engineering and construction industry; Inventor; Maya; Navisworks; 3ds Max; and ZWCAD, which is a

## **AutoCAD Crack + Free Download**

Timeline The timeline view was created by Ulrich Nieburg for AutoCAD For Windows 10 Crack. The timeline view is a tree-like view of all drawings in your project. Each drawing can be selected and modified at any time, simply by clicking on it. When starting an edit, the history of the last modification is stored, which allows subsequent modifications to be linked to previous ones. The timeline view shows the most important information regarding your drawings: areas, lines, arcs, symbols, views and fills. The last modification date and time of all drawings can be displayed as well. Users can navigate easily to a previous version of a drawing, or an older version of a drawing. If

you are working on a new version of an existing drawing, it will be visible in the top window of the timeline. Timeline can be accessed in two ways: From the top window of the main application window or from the RIBBON. The RIBBON is a window located at the right bottom side of the screen. All drawing history is stored in the TREE.DAT file. See also Comparison of CAD editors References External links Category:3D graphics software Category:Computeraided design software Category:AutoCAD Category:Windows-only software Category:Computerrelated introductions in 1985The World Health Organization has declared a public health emergency over a potential coronavirus outbreak in Wuhan. This is a significant development. First, this is the first major disease outbreak that has been declared a public health emergency by the WHO since Ebola in 2014. Ebola was seen as an outlier as the WHO has long been criticized for its slow response to the Ebola crisis in West Africa. This appears to have finally changed. Second, the WHO can now legally draw on international and national resources. The first two cases of Wuhan coronavirus in the U.S. were reported on December 31, 2019, within Wuhan, Hubei province. These cases were not adequately reported and the public health response to them was inconsistent. However, the WHO only has the authority to declare a public health emergency when it has one of four situations: \* Public health emergencies of international concern (PHEICs) are those that are determined to have an international emergency and present a risk to international public health, including risk of

international spread. These are rare events, normally affecting one or a few countries and involving a1d647c40b

## **AutoCAD Download**

How to use a crack or unlock 1.First of all download the crack or the full version of Autodesk Autocad from the above link. 2.Then run Autocad.exe and follow the instructions. 3.Close the program and run the crack. ----- THANKS TO OMFG1337 f1ckl3w Parks Weaverz12 Nicolas R01.11 Dennis Rogue MARTIN BEUDEAUX Tong Xiong phillander Jirassho r00t-1 jmday { "extends": "../../../tslint.json", "rules": { "directive-selector": [ true, "attribute", "app", "camelCase" ], "component-selector": [ true, "element", "app", "kebab-case"  $]$  }  $}/$  \* \* Copyright (c) 2008-2020, Hazelcast, Inc. All Rights Reserved. \* \* Licensed under the Apache License, Version 2.0 (the "License"); \* you may not use this file except in compliance with the License. \* You may obtain a copy of the License at \* \* \* \* Unless required by applicable law or agreed to in writing, software \* distributed under the License is distributed on an "AS IS" BASIS, \* WITHOUT WARRANTIES OR CONDITIONS OF ANY KIND, either express or implied. \* See the License for the specific language governing permissions and \* limitations under the License. \*/ package com.hazelcast.internal.util.memory; import com.hazelcast.internal.util.reactive.Publisher; import com.hazelcast.internal.util.reactive.ReactiveMap; import com

**What's New In?**

Embed color and other effects using the Data Management tool (video: 1:30 min.) Create sheets of reference drawings for organizations, such as a sales support team. Discover modeling techniques for visualizing objects in the context of a three-dimensional drawing. Edit and copy components using the component selector. Select and modify multiple components and polylines on one sheet of paper. Change attribute data for numerous components on one drawing. Be more confident that changes you make in AutoCAD will stick. Improve your confidence in making modifications by confirming that you haven't broken existing annotations or created new ones. Quickly apply several editing functions in one step. Enhance a drawing's efficiency and accuracy by applying multiple operations in one step, such as rotating a line to a 90° angle. Work with a color-coded reference panel and multiple color schemes. If you're using a color scheme that is not the default in AutoCAD, you can select a different color on the panel to display the reference color. Color on the reference panel is refreshed automatically. Make annotating your work easier. Create a digital drawing file in AutoCAD, select a specific type of annotation, and create multiple annotations on a single sheet of paper. Edit drawings quickly and easily using the Graphical Editing tool. Work with stacks of 2D drawings and 3D models. Add 2D objects, such as lines and polylines, to a stack, so you can easily reuse them in later drawings. Explore a model using powerful window views. Use predefined and custom layouts for views. Create and modify complex drawings. The 3D Modeling tool helps you create accurate models

faster than using other methods. Draw features without using a temporary layer. Select regions based on an image mask. Quickly activate and modify specific regions by painting a mask onto a selected sheet of paper. Draw an extrusion by using line and polyline features. In addition to lines and polylines, the drawing tool now supports polygons and splines. Change the appearance of line and polyline objects by applying a style. Apply one or more styles to a single object, select objects on a sheet of paper, or apply multiple styles to a collection of objects. Scale drawings to fit the screen and create PDFs

**System Requirements For AutoCAD:**

iPad OS: iOS 8.4+ iPhone 4s, iPhone 5 or later (iPhone 5s with 64GB or iPhone 6/6 Plus with 32GB available in the App Store). If you have upgraded to iOS 9, there is an update for SkyScout available from the App Store. You need to be at least 18 years old. Instructions: Download SkyScout using the App Store. Open SkyScout. Login to your account.

Related links: